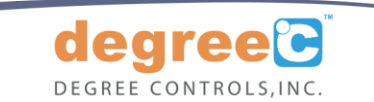

Thank you for purchasing the **F500 BACnet air velocity & temperature sensor**. Please consider all of our airflow sensing, monitoring, and control products, a[t www.degreeC.com.](http://www.degreec.com/)

## **Setup**

F500 BACnet sensors feature BACnet® MS/TP communication, allowing sensors to be connected directly to building automation and control networks.

- **•** Determine the mounting location, and note the direction of airflow marked on the sensor head.
- **Mount the sensor using the included °C Clamp, and make wiring connections. Apply power to the sensor.**

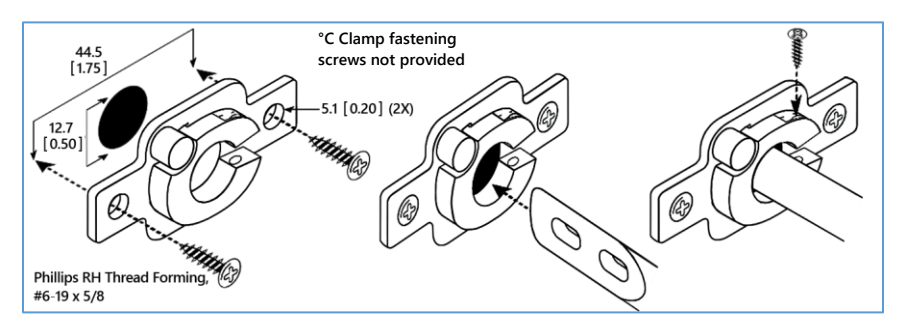

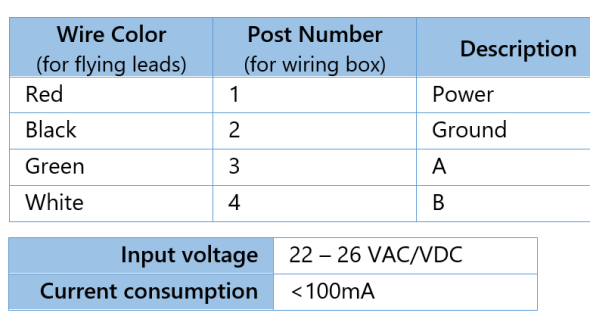

## **BACnet® MS/TP Communication**

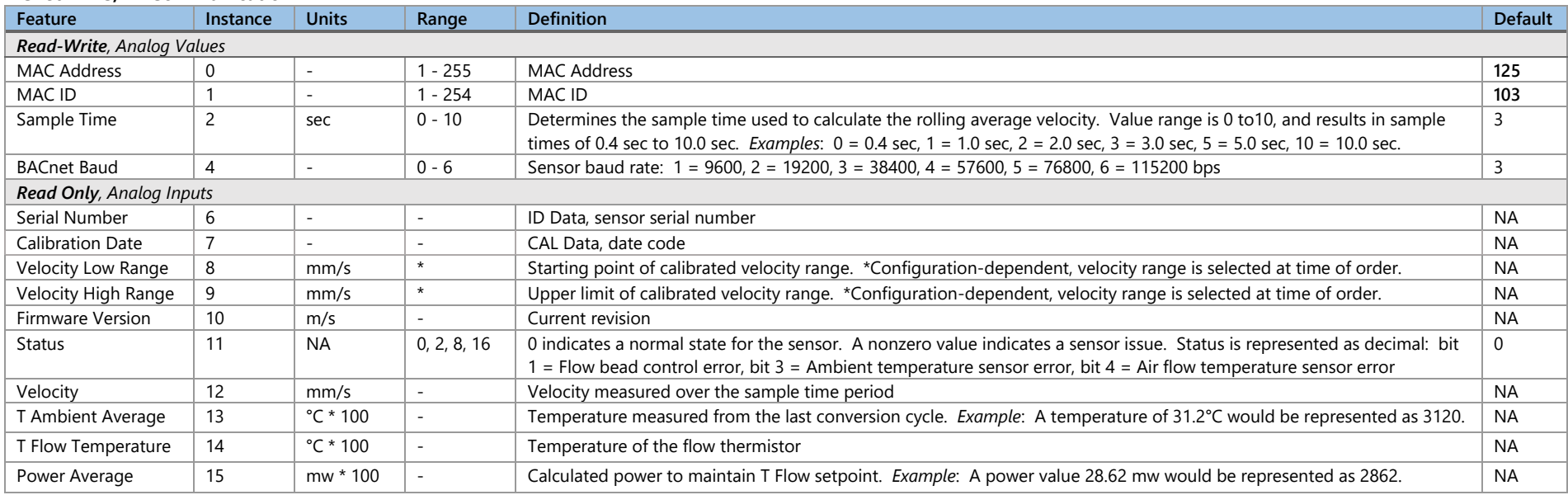

Note: F500 BACnet Client Application software provides an interface to evaluate F500 BACnet air velocity & temperature sensors from a Windows PC and prepare sensors for installation into a building network. For more detailed information, see Application Note ANS-SD14 and the product manual on our website.

Contact Degree Controls at 1-877-degreeC, or visit our website a[t www.degreeC.com.](http://www.degreec.com/) Email sales inquiries t[o sales@degreec.com.](mailto:sales@degreec.com)

BACnet is a trademark of ASHRAE.

F500 BACnet Quickstart 64930FA000-R00